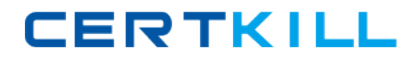

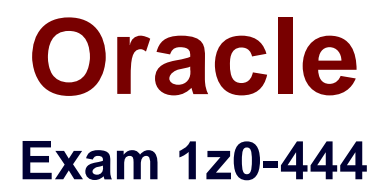

# **Oracle Financial Crime and Compliance Management 6 Functional Implementation Essentials**

**Version: 6.0**

**[ Total Questions: 70 ]**

[https://certkill.com](http://certkill.com)

**CERTKILL** 

## **Question No : 1**

The client requests that when alert data is promoted to Case Management, the user should be able to continue working while the data is transferred and not be prevented from continuing work even if the data transfer is not successful. Which mode should be used for implementing this? (Choose the best answer.)

- **A.** Synchronous mode
- **B.** Asynchronous mode
- **C.** Automatic mode
- **D.** Manual Mode

**Answer: B**

## **Question No : 2**

There are three stages for assigning a Watch List risk, regardless of the solution set implemented.

Identify the option that outlines the three stages. (Choose the best answer.)

- **A.** Watch List, Pre-Watch List, and Post-Processing
- **B.** Behavior Detection, Pre-Watch List, Watch List
- **C.** Pre-Watch List, Watch List, and Post Watch List
- **D.** Watch List, Post Watch List, Pre-Processing

## **Answer: A**

## **Question No : 3**

External entity risk value is computed as \_\_\_\_\_\_\_\_. (Choose the best answer.)

- **A.** Geography Risk Value
- **B.** Average Matched Entity Risk Value
- **C.** Maximum Matched Entity Risk Value
- **D.** Average Geography and Matched Entity Risk Value
- **E.** Maximum Geography and Matched entity Risk Value

## **Answer: C**

## **Question No : 4**

Which option can be used to display transactions in nonbase monetary units? (Choose the best answer.)

- **A.** Base Amount field in transaction building block
- **B.** Base Reporting Amount in transaction building block
- **C.** Transaction Amount -Reporting
- **D.** Transaction Amount Local Reporting Currency

#### **Answer: D**

## **Question No : 5**

When creating a scenario, which two options are applicable to the Pattern role? (Choose two.)

- **A.** highlights
- **B.** scoring variables
- **C.** alert generation logic
- **D.** auto close

## **Answer: A,B**

# **Question No : 6**

Which two options are available while managing trusted pairs during an implementation? (Choose two.)

- **A.** Loading via DIS File
- **B.** Alert Management UI
- **C.** Managing Trusted Pairs is an external process to the FCCM product.
- **D.** Case Management UI

#### **Answer: A,B**

**CERTKILL** 

## **Question No : 7**

Identify the minimum number of months of data required for the Change in Behavior (CIB) scenarios to generate an alert. (Choose the best answer.)

**A.** 9

**B.** 3

**C.** 1

**D.** 6

**Answer: D**

**Question No : 8**

Which table is not partitioned? (Choose the best answer.)

**A.** CASH\_TRXN **B.** ORDR **C.** WATCH\_LIST **D.** EXECUTION **E.** TRADE

**Answer: B**

## **Question No : 9**

Which information does FCCM Know Your Customer (KYC) use for risk assessments? (Choose the best answer.)

- **A.** Negative New Search (Factiva)
- **B.** AML Cases
- **C.** Public Profiles
- **D.** Private Investigations

## **Answer: A**

Reference: https://docs.oracle.com/cd/E41197\_01/books/ECM%206.2.3/kyc\_rag\_2.0\_5ed.pdf

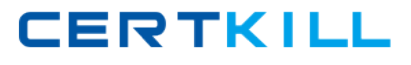

## **Question No : 10**

Identify the two strategies for alert's score. (Choose two.)

- **A.** Max Match Score
- **B.** Average Match Score
- **C.** Standard Deviation of Match Score
- **D.** Variance of Match Score

## **Answer: A,B**

Reference: https://docs.oracle.com/cd/E41197\_01/books/ECM%206.1.1/atug\_plat\_6.1.1.pdf

# **Question No : 11**

Which is used to change Scenario Parameters? (Choose the best answer.)

- **A.** Alert Assigner **B.** Scoring Editor
- **C.** Alert Creator Editor
- **D.** Threshold Editor

# **Answer: D**

**Explanation:** Referenc:

https://docs.oracle.com/cd/E41197\_01/books/FCCM\_6.2.1/atug\_6.2.1\_1ed.pdf

## **Question No : 12**

What is the consequence of setting the value of NLS\_LENGTH\_SEMANTICS =BYTE, when you are using multibyte languages? (Choose the best answer.)